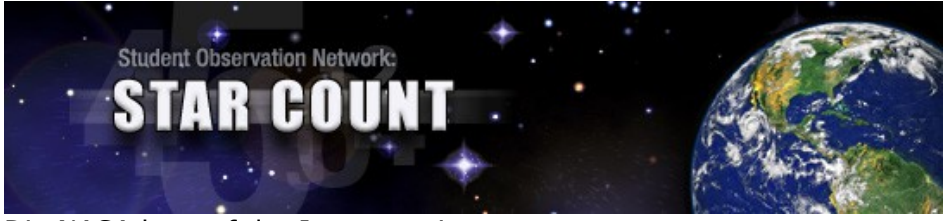

## Die NASA hat auf der Internetseite:

### *www.nasa.gov/audience/foreducators/starcount/home/*

ein Programm gestartet, dass die Qualität des Nachthimmels weltweit bestimmen und vergleichen will. Ziel ist auch, Unterschiede festzustellen und Gründe dafür zu finden. Es geht darum, vorallem die Jugend auf das Problem der Lichtverschmutzung aufmerksam zu machen.

Die folgenden Seiten sind Übersetzungen der Orginalseite mit Hinweisen auf die benötigten *Links*.

## **Vorbereitungen zum Zählen der Sterne**

**1** Du musst einiger Vorbereitungen treffen, um bei dieser Sternzählung mitzumachen. Dieser Teil beschreibt die Hilfsmittel und gibt einige grundlegende Informationen -> Seite 2.

### *Get Prepared*

- **2 Zählen der Sterne** Hast Du alle Vorbereitungen getroffen? Dann musst Du herausfinden, wie die Sterne zu zählen sind. Keine Angst! Du musst nicht alle Sterne zählen. Diese Anleitung zeigt Dir einen einfachen Weg -> Seite 4. *Count Stars* **Gebe die Daten ins Internet**
- **3** Wenn Du die Sterne gezählt hast, kannst Du Dein Resultat on-line eingeben. Damit stehen Deine Daten allen weltweit zur Verfügung -> Seite 6.

## *Enter Data*

### **Betrachte die Daten anderer Beobachter**

**4** Teilnehmer aus allen Teilen der Welt zählen die Sterne und geben das Resultat auf dieser Webseite ein. Du kannst diese Resultate selber abrufen und mit Deinen Daten vergleichen. Sind die Sternenzahlen unterschiedlich? Wenn ja, warum? -> Seite 7.

*View Data*

## **1. Vorbereitungen zum Zählen der Sterne**

Die folgenden Informationen helfen Dir, das Zählen der Sterne zu organisieren und vieleicht auch zu verstehen, warum unterschiedliche Teilnehmer verschiedene Resultate erzielen.

- 1. Du brauchst eine Röhre zum Zählen der Sterne. Diese sollte etwa 25 bis 35 cm lang und 4 bis 6 cm Durchmesset haben. Du kannst Dir aus starkem Papier oder aus Karton diese Röhre selber herstellen. Vieleicht findest Du auch eine geeignete Röhre aus der Rolle Küchen- oder Geschenkpapier.
- 2. Du benötigst das Formular zum Erfassen der gezählten Sterne siehe letzte Seite! Kopiere dieses Formular für jede Beobachtung.
- 3. Vermesse nun Deine Röhre und trage die Werte in das Formlar ein: Länge, Durchmesser und Radius (Durchmesser geteilt durch 2) in cm!
- 4. Trage das Datum der Beobachtung in das Formular ein. Format Monat/Tag/Jahr (MM/TT/JJJJ).
- 5. Bestimme Breiten- und Längengrad Deines Beobachtungsstandortes. Am besten kann dieser aus einer 50'000 Karte herausgelesen werden. Die Angaben müssen als 2 stellige Dezimalzahl auf dem Formular eingetragen werden: 46º 14' 36'' wird umgerechnet:

 $46 + (14/60) + (36/3600) = 46.243333$  und dann auf 2 Dezimalstellen gerundet = 46.24

- 6. Bestimme die Höhe über Meer. Auch diese kann aus der gleichen Karte gelesen werden.
- 7. Schätze die Wolkenbedeckung zur Zeit der Beobachtung. Es handelt sich hier um eine grobe Schätzung, die auf die nächste Prozentzahl gerundet wird:  $0 =$  wolkenlos

25% = ein Viertel des Himmels ist bewölkt

- 50% = die Hälfte ist bewölkt
- 75% = Dreiviertel ist bewölkt

Falls mehr als 75% des Himmels bewölkt sind, wird die Beobachtung auf eine andere Nacht verschoben.

8. Nun gilt es, die Qualität der Luft zu beurteilen:

 $G = \text{aut}$ 

M = mittelmässig

USG = ungesund für empfindliche Menschen

- $V =$  sehr ungesund
- $H =$ schädlich
- 9. Damit sind alle Vorbereitungen getroffen und Du bist bereit für die Beobachtung.

## **2. Zählen der Sterne**

Nachdem Du nun alle Vorbereitungen zum Zählen der Sterne getroffen hast bist Du nun bereit, die Arbeit am Himmel auch auszuführen. Suche Dir möglichst eine Nacht mit keinen oder sehr wenig Wolken aus. Einige Wolken stören nicht - suche dir nur die wolkenfreien Regionen am Himmel aus.

## **Wichtig:**

Die Augen müssen sich an die Dunkelheit gewöhnen. Warte 15 bis 20 Minuten in der Dunkelheit und beginne dann mit dem Zählen.

### **Das Zählen der Sterne**

Es ist natürlich fast unmöglich, alle Sterne zu zählen und vorallem sehr zeitaufwändig. Die hier beschriebene Methode erlaubt es, die sichbaren Sterne zu bestimmen, auch ohne alle zu zählen.

Für die Zählung wählst Du zufällig 10 wolkenfreie Bereiche des Himmels und zählst die durch die Röhre sichtbaren Sterne. Wähle wirkich zufällige Bereiche und suche nicht die sternreichen Regionen! Die Zählung wird in 10 Regionen durchgeführt und dann gemittelt.

- 1. Richte die Röhre in den wolkenfreien Himmel (zufällig). Schliesse ein Auge. Halte die Röhre vor Dein offenes Auge und zähle alle durch die Röhre sichtbaren Sterne. Falls Du keine Sterne siehst, schreibe 0 in das Formular - versuche nicht eine Region mit Sternen zu finden!
- 2. Notiere die Anzahl Sterne in das Formular unter der Sternenzahl.
- 3. Wiederhole Punkt 1 und 2 bis Du alle 10 Felder im Formular ausgefüllt hast.
- 4. Zähle alle Sternenzahlen zusammen und fülle diese Zahl im Total-Feld ein.
- 5. Errechne den Durchschnitt durch Teilen der Total-Sterne durch 10. Trage diesen Wert in das Feld Durchschnitt ein.
- 6. Messe die Entfernung in Meter zur nächsten Lichtquelle und trage den Wert in das Feld Entfernung ein.
- 7.

## **Berechne die Anzahl sichtbarer Sterne:**

- 8. Auf dem Formular findest Du die Formel zum Berechnung der total sichtbaren Sterne am klaren, wolkenfreien Himmel.
- 9. Fülle die Werte für die Länge l, den Radius r und Durchschnitt D in die Formel ein.
- 10.Berechne nun die Anzahl Sterne (mit Kopf- oder Taschenrechner)

#### **Beispiel:**

Messungen der Röhre:

- $\bullet$  Länge I = 30 cm
- Durchmesser =  $6 \text{ cm}$
- Radius  $r = 3$  cm

Zählungen Total: 113

Durchschitt  $D = 11$ 

 $2 * 30 * 30$ Sterne = --------------- \* 11 = **2035** 3 \* 3

## **3. Gebe die Daten ins Internet**

Du kannst nun Deine Daten ins Internet eingeben. Benütze das Formular als Hilfe, um die Daten auch im richtigen Format in das On-line Formular einzugeben.

## **Date of Observation:** 09/15/2006

- Datum der Beobachtung im Format Monat/Tag/Jahr
- $\bullet$  Beispiel 15. September 2006 = 09/15/2006
- **Latitude:** 46.24 N
	- Breitengrad des Beobachtungsortes
	- Beispiel Sternwarte  $46^{\circ}14'36'' = 46.24$  N
- **Longitude:** 8.02 E
	- Längengrad des Beobachtungsortes
	- Beispiel Sternwarte:  $8^{\circ}01'21'' = 8.02$  E

### **State/Province:** other

• Wähle other für andere

### **Elevation:** 2002

- Höhe in Meter über Meer
- Beispiel Sternwarte: 2002

### **Cloud Cover:** 0%

- Schätze die Abdeckung des Himmels in Prozent und runde auf die nächste Zahl: 25, 50, 75.
- Bei Bewölkungen mit mehr als 75% Bedeckung des Himmels verzichte auf eine Zählung!

### **Pollution Index: G - Good**

- Luftverschmutzungsindex: dieser wird bezeichnet als:
	- $\Diamond$  Gut = G Good
	- $\Diamond$  Mässig = M Moderate
	- $\Diamond$  Ungesund für Empfindliche = USG Unhealthy for sensitive groups
	- $\Diamond$  Ungesund = U Unhealthy
	- $\Diamond$  Sehr ungesund = V Very unhealthy
	- $\Diamond$  Schädlich = H Hazardous

### **Distance from Security/Street Light:** 500

- Entfernung von Lichtquellen
- Beispiel Sternwarte: 500 Meter
- **Star Count:** 2035
	- Anzahl der berechneten Sterne gerundet auf ganze Zahl
	- Beispiel Sternwarte 2035

### **Add Data**

• Absenden der Daten ins Internet

## **4. Betrachte die Daten anderer Beobachter**

Unter diesem Link *View Data* kannst Du alle Daten aller Teilnehmer angeschauen und vergleichen. Kannst Du die Unterschiede erklären? Gibt es ein Muster? Je mehr an diesem Programm teilnehmen, um so aussagekräftiger werden die Daten.

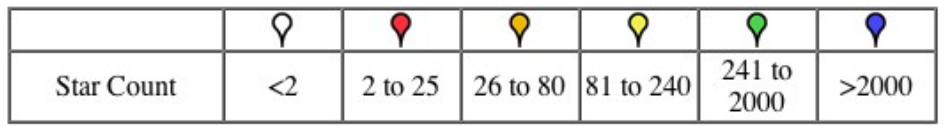

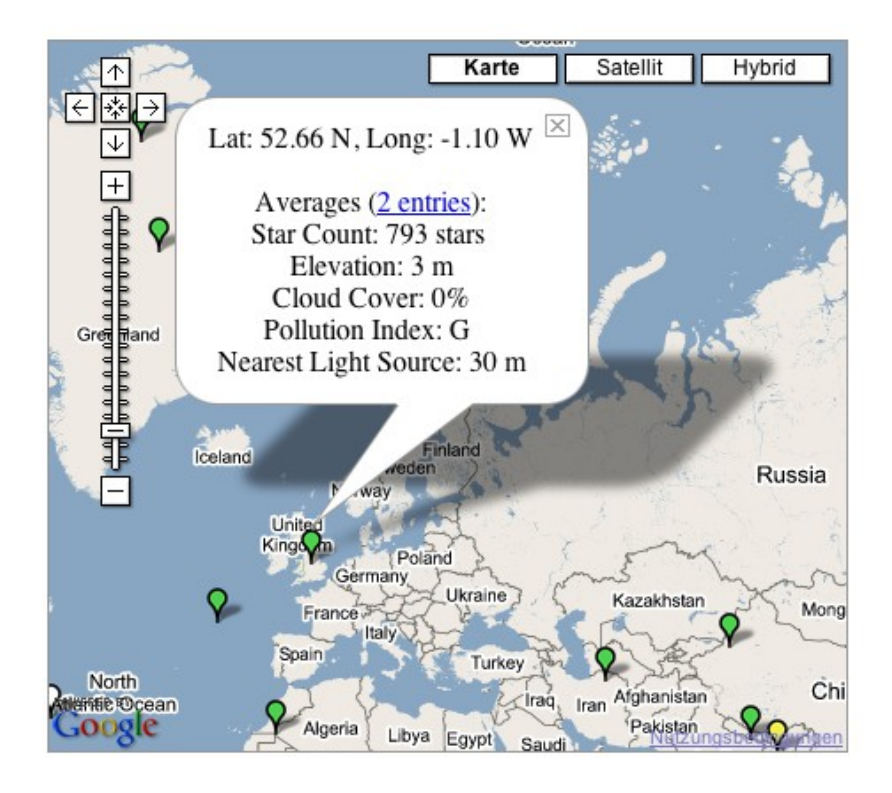

# **Formular zum Zählen der Sterne**

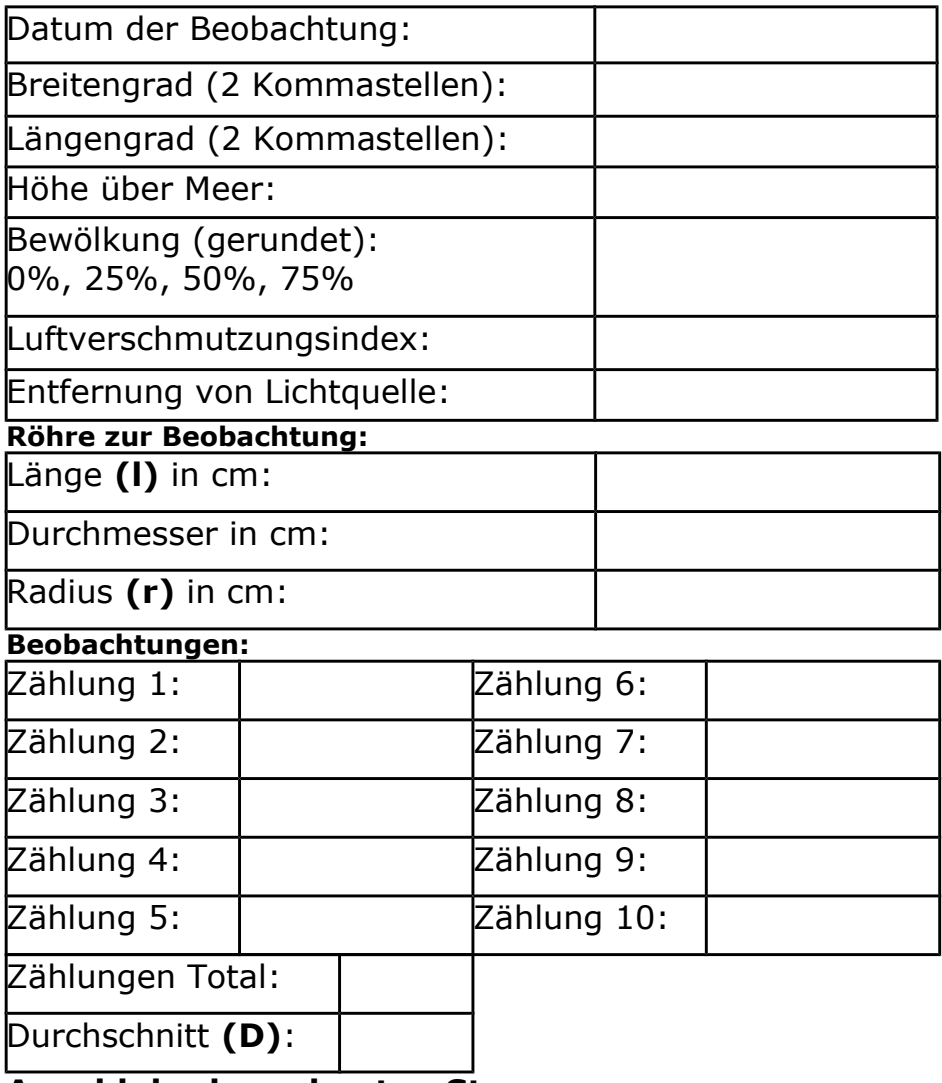

**Anzahl der berechneten Sterne:**

**2 \* l \* l 2 \* \_\_ \* \_\_ Sterne = --------- \* D = -------------- \* \_\_= \_\_\_\_\_ r** \* **r**  $\cdot$  **r**  $\cdot$  **r**  $\cdot$